## **REQUEST FOR FACILITY ACCESS CREDENTIAL/OFFICE KEY(S)**

Drop Down List--->

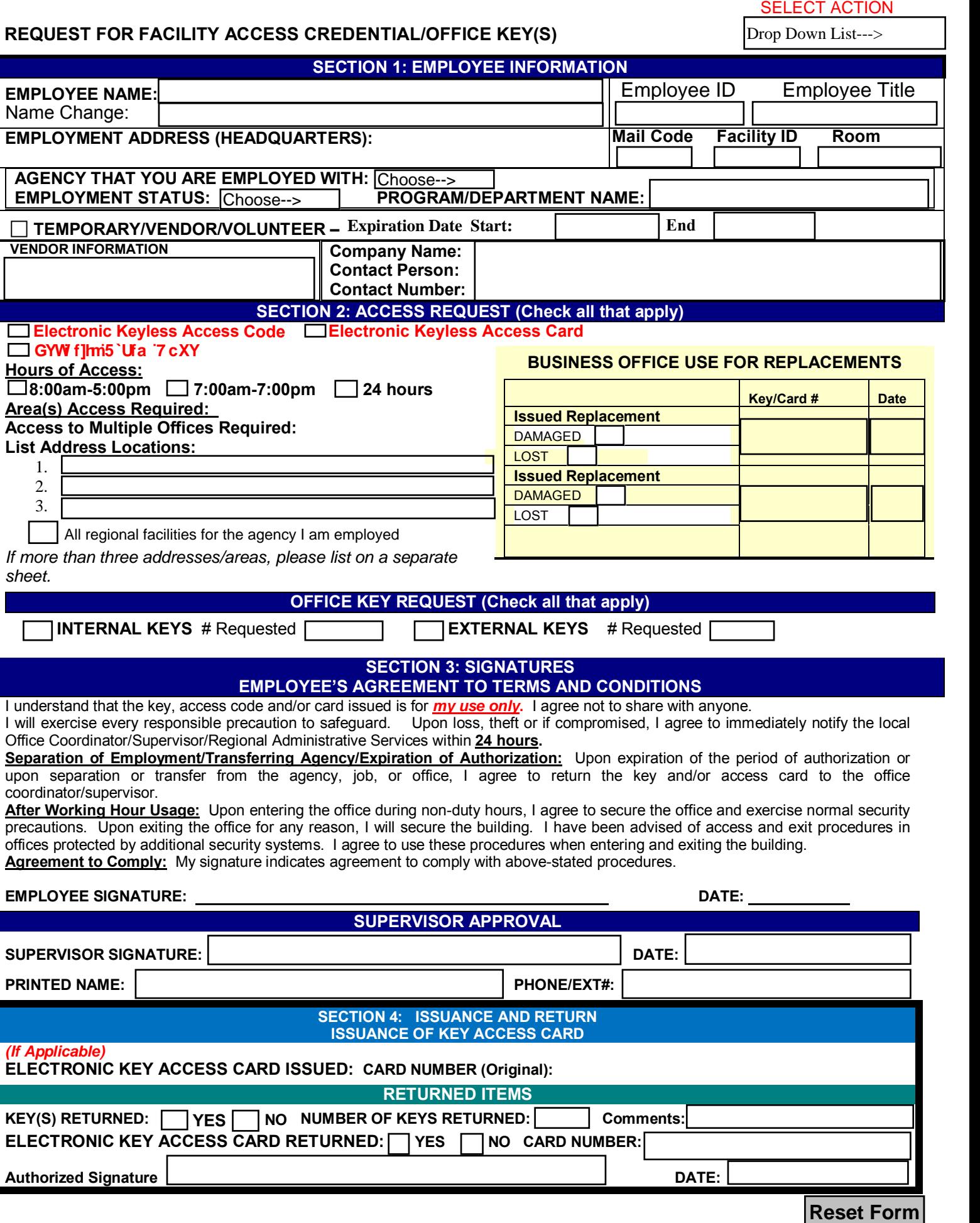

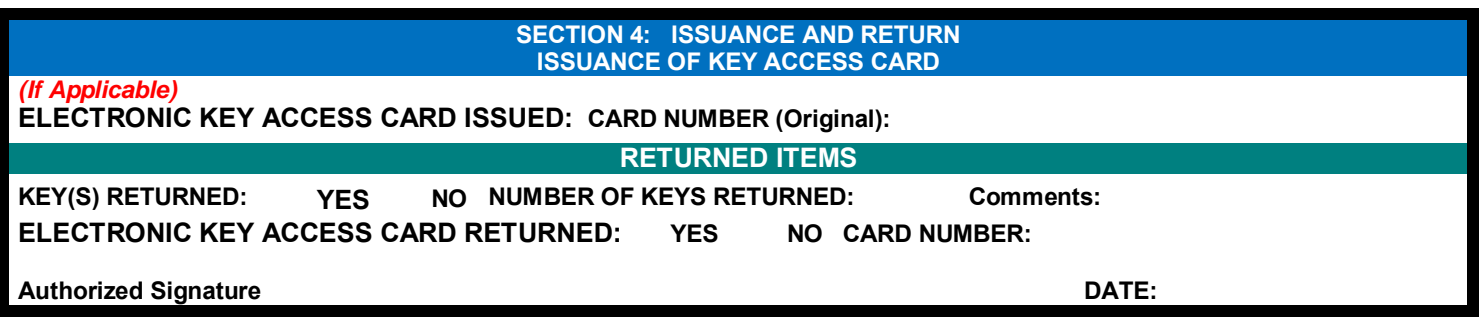